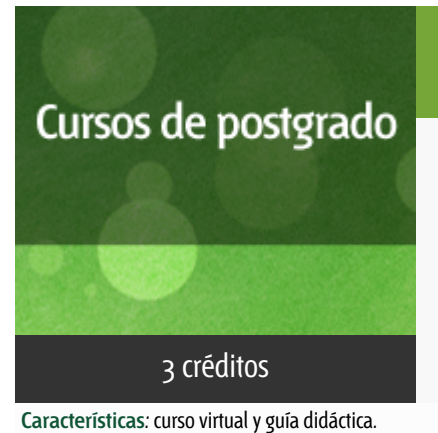

### Curso académico 2015-2016

Impresión 3D y Robótica en el Aula de Secundaria

del 1 de abril al 30 de junio de 2016

### 3 créditos CERTIFICADO DE FORMACIÓN DEL PROFESORADO

Departamento Lenguajes y Sistemas Informáticos

E.t.s. de Ingeniería Informática

# PROGRAMA DE POSTGRADO Máster, Diploma de Especialización, Diploma de Experto y Certificado de Formación del Profesorado. Curso 2015/2016

El Programa de Postgrado acoge los cursos que dan derecho a la obtención de un Título Propio otorgado por la UNED. Cada curso se impartirá en uno de los siguientes niveles: Máster, Diploma de Especialización, Diploma de Experto y Certificado de Formación del Profesorado.

Requisitos de acceso:

Estar en posesión de un título de grado, licenciado, diplomado, ingeniero técnico o arquitecto técnico. El director del curso podrá proponer que se establezcan requisitos adicionales de formación previa específica en algunas disciplinas.

Asimismo, de forma excepcional y previo informe favorable del director del curso, el Rectorado podrá eximir del requisito previo de la titulación en los cursos conducentes al Diploma de Experto Universitario. Los estudiantes deberán presentar un curriculum vitae de experiencias profesionales que avalen su capacidad para poder seguir el curso con aprovechamiento y disponer de acceso a la universidad según la normativa vigente.

El estudiante que desee matricularse en algún curso del Programa de Postgrado sin reunir los requisitos de acceso podrá hacerlo aunque, en el supuesto de superarlo, no tendrá derecho al Título propio, sino a un Certificado de aprovechamiento.

### **Destinatarios**

Profesores Técnicos de Formación Profesional

Catedráticos y Profesores de Enseñanza Secundaria y Primaria.

# 1. Objetivos

- Capacitar al profesorado para el fomento del trabajo por proyectos en materias de programación, robótica educativa, diseño 3D e impresión 3D.
- Proporcionar al profesorado de secundaria la formación, materiales y competencias profesionales básicas necesarias para la enseñanza de estas materias en las asignaturas de tecnología y programación.
- Conocer el entorno gráfico BitBloq de programación de placas controladoras Arduino y su aplicación a la robótica educativa.
- Conocer diversas herramientas de diseño 3D así como el uso de formas y operaciones geométricas básicas.
- Procesar un diseño 3D para poder ser impreso.

### 2. Contenidos

**1. Introducción.**

#### **2. Diseño e impresión 3D.**

**2.1. Instalación de herramientas, características, modos de trabajo y vistas.**

- **2.2. Formas geométricas básicas: esfera, cilindro, cubo.**
- **2.3. Operaciones geométricas: translación y rotación, intersección, unión y diferencia.**
- **2.4. Diseñoy software para impresión 3D.**
- **2.5. Repositorios de piezas 3D.**
- **2.6. Proyectos y aplicaciones en el aula.**
- **3. Programacióny robótica.**
	- **3.1. Programación de placas Arduino con BitBloq.**
	- **3.2. Programación con el lenguaje de Arduino.**
	- **3.3. Proyectos y aplicaciones en el aula.**

**4. Creatividad y robótica.**

**4.1. PrintBots.**

**4.2. Robots con materiales reciclados.**

**4.3. Proyectos y aplicaciones en el aula.**

**5. ProyectoFinal**.

# 3. Metodología y actividades

- La metodología de trabajo será a distancia, utilizando el Aula Virtual proporcionado por la UNED. A través del Aula Virtual se pondrá a disposición de los alumnos todos los materiales didácticos necesarios para la realización del curso. Estos materiales estarán compuestos por documentos, presentaciones, vídeos y lecturas recomendadas.
- Las actividades de evaluación estarán disponibles a través del Aula Virtual. Dichas actividades serán entregadas para su corrección siempre a través del Aula Virtual
- Los profesores/tutores resolverán las dudas planteadas por los alumnos mediante tutorías realizadas de manera telemática

#### **Recursos materiales:**

- Recursos on-line disponibles a través del Aula Virtual
- Ordenador con acceso a Internet, con privilegios para instalar el software necesario para el desarrollo de las actividades
- Kit que deberá ser adquirido al formalizar la matrícula: ZUM Kit de BQ y del entorno de programación Bitbloq.

El ZUM Kit de BQ es necesario para el seguimiento del curso y la realizacción de las prácticas.

Está formado por componentes electrónicos que pueden ser utilizados en printbots, juegos electrónicos y en cualquier invento propio. BitBloq es

un entorno gráfico de programación por bloques gratuito al que se puede

acceder desde http://bitbloq.bq.com. Este entorno permite programar la

placa controladora del ZUM Kit de BQ. Los alumnos del curso podrán

comprar el kit a través de la página http://www.bq.com/es/zum-kit. Para ello,una vez matriculados en el curso obtendrán un código de descuento asociado a su cuenta de correo. Con este código podrán entrar en la pagina web y acceder al descuento en la compra.

### 4. Nivel del curso

Iniciación

# 5. Duración y dedicación

DURACIÓN: del 1 de abril al 30 de junio de 2016.

DEDICACIÓN: 75 horas.

# 6. Acreditación

CERTIFICADO DE FORMACIÓN DEL PROFESORADO: 3 créditos ECTS (Sistema Europeo de Transferencia y Acumulación de Créditos)

### 7. Equipo docente

#### Director/a

Director - UNED

PEÑAS PADILLA, ANSELMO

#### Colaboradores UNED

Colaborador - UNED

RODRIGO YUSTE, ALVARO

#### Colaboradores externos

Colaborador - Externo

ALONSO MARTÍNEZ, EDUARDO

Colaborador - Externo

FERNÁNDEZ RUBIO, BEATRIZ

# 8. Material didáctico para el seguimiento del curso

#### 8.1 Material disponible en la plataforma virtual

A través de el Aula Virtual se pondrá a disposición de los alumnos todos los materiales didácticos necesarios para la realización del curso. Estos materiales estarán compuestos por documentos, presentaciones, vídeos y lecturas recomendadas.

### 8.2 Otros Materiales

MATERIAL DE USO OBLIGATORIO:

Descripción: Con ZUM Kit de BQ y Bitbloq podrás crear tus propios robots y darles vida. El kit está formado por componentes electrónicos con los que podrás montar desde printbots hasta juegos electrónicos, creando tus propios inventos. Una vez construido tu robot, hazlo funcionar con Bitbloq, una plataforma gratuita con la que podrás programar por bloques fácilmente, incluso sin conocimientos de código.

- El matriculado podrá comprarlo a través del siguiente enlace

hpp://www.bq.com/es/zum-kit

### 9. Atención al estudiante

El seguimiento del curso se hará a través del aula virtual (plataforma Alf).

# 10. Criterios de evaluación y calificación

- Realización y superación de las actividades de evaluación propuestas en cada una de las unidades didácticas.
- Las actividades de evaluación consistirán en cuestionarios autoevaluados.
- Desarrollo de prácticas de programación, en función de cada unidad didáctica, que serán evaluados e informados por el equipo docente.

# 11. Precio público del curso

Precio público de matrícula: 250 €

### 12. Matriculación

Del 2 de febrero al 2 de abril de 2016.

Atención administrativa sobre el Certificado de Formación del Profesorado:

pfp@adm.uned.es

Tfnos. 91 398 7733 / 7737

C/ Juan del Rosal, 14. 1ª planta.

Madrid-28040

# 13. Responsable administrativo

Negociado de Formación del Profesorado